SUBSECRETARÍA DE FORMACIÓN PROFESIONAL Y CAPACITACIÓN PERMANENTE MINISTERIO DE TRABAJO, EMPLEO Y SEGURIDAD SOCIAL DE LA NACIÓN

# Introducción a la programación JAVA

En esta ficha podrás encontrar toda la información sobre el curso, esperamos que puedas realizarlo. Gracias por tu interés.

### **Información general**

Fecha de inicio: 01/11/2022 Fecha de fin: 20/12/2022 Duración en meses: 2 Carga horaria total: 50 Contacto: WhatsApp 1136511120/ [capacitacionriet@gmail.com](mailto:capacitacionriet@gmail.com)

### **Requisitos**

Ser mayor de 18 años. Tener un dispositivo con acceso a Internet (Tablet, computadora o teléfono). Contar con conocimiento básico en el uso de dispositivos digitales e informáticos. Tener capacidad de cálculo básico. Saber leer y escribir. Conocer la plataforma zoom. Tener casilla de correo electrónico activa. Secundario completo: NO Límite de edad: Sin límite

## **Modalidad**

#### **A distancia**

Participación asincrónica y sincrónica. A través del Aula virtual podrás acceder al material didáctico, ejercicios y clases del curso. Horario clase sincrónica: Lunes a las 19h Acceso permanente al aula todos los días durante las 24 hs. Sitio: <https://campuscivet.ar/campusvirtual/login/index.php>

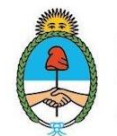

Ministerio de Trabajo, Empleo y Seguridad Social Argentina

## **Información de cursada**

Forma de inscripción: Online mediante Portal Empleo https://www.portalempleo.gob.ar

Sistema de confirmación de vacante: Recibirás un correo electrónico o WhatsApp de aviso de confirmación de inscripción.

Sistema de Ingreso (usuario y contraseña): Recibirás un email con los datos de Usuario y Contraseña para ingresar al Campus Virtual.

- El curso es 100% virtual, cuenta con permanente acompañamiento del equipo de tutoría y se ubica en un espacio pensado para la virtualidad.
- Tiene cuatro encuentros sincrónicos en plataforma ZOOM a lo largo de la cursada.
- Las y los participantes cuentan con la posibilidad de acceder al campus virtual desde múltiples dispositivos con acceso a internet.
- El programa se compone de una cantidad determinada de unidades, y cada una de ellas comprende material de lectura, contenidos audiovisuales y una actividad obligatoria de autoevaluación, con la intención de trasladar lo incorporado a la práctica.
- Los contenidos pueden descargarse en formato PDF.
- El curso tiene una duración de 8 semanas. Se recomienda que los y las participantes dediquen alrededor de seis (6) horas semanales para estar al día con el cronograma.
- Los usuarios recibirán a las 8 hs AM del día del inicio del curso, por correo electrónico en la casilla declarada al inscribirse, los datos para acceder (Link, usuario y contraseña).
- El acceso se habilitará a las 10 hs AM del día de inicio del curso.
- El material del curso es descargable en PDF, y el acceso al aula estará habilitado hasta 15 días después de la fecha de finalización del curso.
- Al finalizar, el cursante que haya aprobado todas las actividades, podrá descargar de manera automática una constancia de finalización y aprobación, y posteriormente recibirá por correo electrónico el certificado definitivo de aprobación del curso.

## **Contenidos básicos del curso**

#### **Unidad 1**

¿Qué es Java? Organización. Aparición de Internet. El compilador. Java Virtual. Machine (JVM). IDE a utilizar. Links Downloads. Actividad.

**Unidad 2** Sintaxis y semántica Java. Identificador. Definición de variables en Java. Tipos de datos. Operadores.

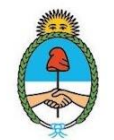

Sentencias. Bloques de Código. Actividad.

#### **Unidad 3**

Estructuras de control de flujo. Sentencias Condicionales. Bifurcación if. Bifurcación switch. Estructuras de Control. (Bucles). Bucle for. Bucle while. Bucle do while. Sentencia break. Sentencia continue. Actividad.

#### **Unidad 4**

Vectores. Introducción. Creación. Usos. Inicialización en la declaración. Recorrido del array. Copia de arrays. Actividad.

#### **Unidad 5**

Interfaz gráfica de Usuario AWT. AWT usos, configuración, programación de eventos. Pasos generales para construir una aplicación grafica con AWT. Actividad.

#### **Unidad 6**

Interfaz gráfica de usuario SWING. Swing. Diferencias principales con AWT. Pasos generales para construir una aplicación gráfica con cualquier librería.

#### **Unidad 7**

Aplicación y proyecto propio en Java.

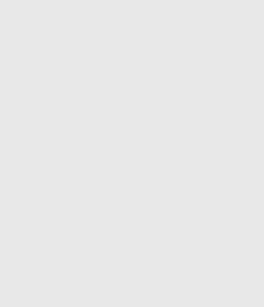

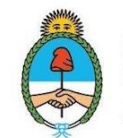

### **Instancias de evaluación**

El programa se compone de una cantidad determinada de unidades, y cada una de ellas comprende material de lectura, contenidos audiovisuales y una actividad obligatoria de autoevaluación, con la intención de trasladar lo incorporado a la práctica.

El hecho de recorrer el 100% de los materiales de una unidad habilita los contenidos de la siguiente, por ello es importante leer todos los contenidos y realizar la micro evaluación del final que son tres desafíos de aprendizaje.

# **Aprobación**

Para aprobar es necesario:

- Participar en las clases en vivo o por lo menos en una de ellas.
- Intervenir en los foros.
- Realizar las actividades que el equipo de tutoría vaya proponiendo.
- Recorrer el 100% de los contenidos.
- Responder los tres desafíos de aprendizaje que cada unidad tiene al final y aprobar con más de seis (6), teniendo en cuenta que cada respuesta correcta suma 3,33 puntos.

**Recuperación:** SI, al finalizar el período de cursada hay 48 horas para realizar las actividades de todas las unidades que el cursante tenga pendiente.

**Certificación:** Si completas el curso, podrás descargar una constancia de aprobación de la plataforma y posteriormente recibirás el certificado digital emitido por el Ministerio de Trabajo, Empleo y Seguridad Social de la Nación y de la Institución a cargo de la Formación, en tu correo electrónico.

## **Perfil del Egresado. Al finalizar la formación podrás:**

Este curso te permitirá aprender a programar en Java desde cero. Construir una interfaz gráfica de usuario. Trabajar con estructuras de control de flujo. Realizar sentencias condicionales. Utilizar vectores. Interpretar la sintaxis y semántica de Java. Aplicar constantes y variables y trabajar con distintos tipos de operadores.

### **Ocupaciones relacionadas a este curso:**

Programador JAVA Junior

### **Espacios de Trabajo en los que podrás aplicar las habilidades adquiridas**

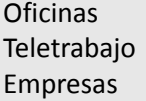

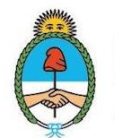